АВТОНОМНАЯ НЕКОММЕРЧЕСКАЯ ОРГАНИЗАЦИЯ ВЫСШЕГО ОБРАЗОВАНИЯ **«УНИВЕРСАЛЬНЫЙ УНИВЕРСИТЕТ»**

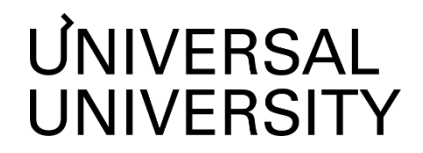

УТВЕРЖДАЮ Ректор АНО ВО «Универсальный Университет» Е.В.Черкес-заде  $\therefore$   $\therefore$   $20$   $\Gamma$ .

# Факультет архитектуры и урбанистики

# **РАБОЧАЯ ПРОГРАММА ДИСЦИПЛИНЫ**

Модуль Цифровая культура

Уровень высшего образования: **Бакалавриат** Направление подготовки: **07.03.01 Архитектура** Направленность (профиль) подготовки: **Архитектура и градостроительство** Квалификация (степень): **Бакалавр** Форма обучения: **Очная** Срок освоения по данной программе: **5 лет**

Рабочая программа модуля «Цифровая культура» разработана в соответствии с требованиями ФГОС ВО по направлению подготовки 07.03.01 Архитектура, утвержденным приказом Министерства образования и науки Российской Федерации от 08.06.2017 г. №509

Составители рабочей программы:

 $C$  $\overline{O}$  $\overline{O}$  $\overline{O}$  $\overline{O}$  $\overline{O}$  $\overline{O}$  $\overline{O}$  $\overline{O}$  $\overline{O}$ 

Преподаватель: Жанна Дикая, Екатерина Андреевских-Устюжанина

Дизайнер образовательных программ Департамента академического качества – Е.С. Удалова

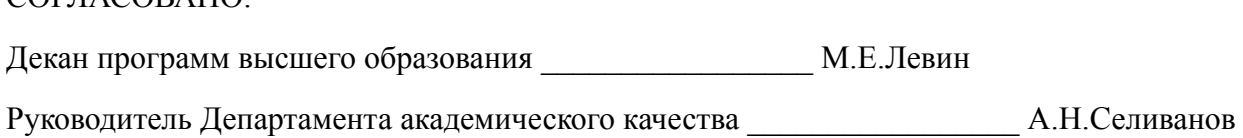

# **1. Цели и задачи модуля**

# **1.1. Цель модуля**

Показать роль и место современных цифровых технологий в профессии архитектора. Привить культуру подготовки цифровых проектных материалов, продемонстрировать возможности цифровых технологий, а также их ограничения и специфику применения.

Модуль дает студентам практические навыки работы в разных инструментах, специализирующихся на решении следующих задач: производство чертежей и проекций, разработка моделей, подготовка визуализаций пространств и объектов в разных масштабах, анализ данных о городской среде и территории исследования, проектирование макетов страниц и подготовка к печати.

# **1.2. Задачи модуля**

- расширить спектр техник, методов, навыков, используемых студентами в проектной работе (модуль Архитектурная студия) для исследований, проектирования, проверки и презентации проектных предложений за счет цифровых технологий;
- продемонстрировать возможности и специфику работы с цифровыми инструментами и способы организации цифровой среды для эффективной проектной работы.

# **2. Место модуля в структуре образовательной программы**

Настоящий модуль включен в учебный план по направлению 07.03.01 Архитектура, профиль «Архитектура и градостроительство» и входит в обязательную часть Блока 1. В модуль «Цифровая культура» входят следующие дисциплины:

- Цифровые средства презентации проекта
- Информационно-коммуникационные технологии для профессиональной деятельности

Модуль изучается на 3 курсе в 5 и 6 семестре.

# **3. Перечень планируемых результатов обучения, соотнесенных с планируемыми результатами освоения образовательной программы**

Процесс изучения модуля направлен на формирование у студентов следующих компетенций:

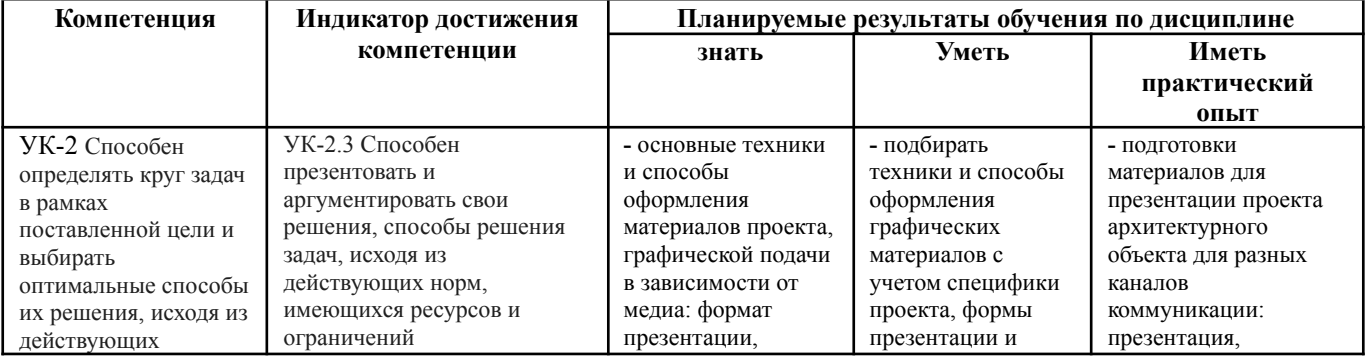

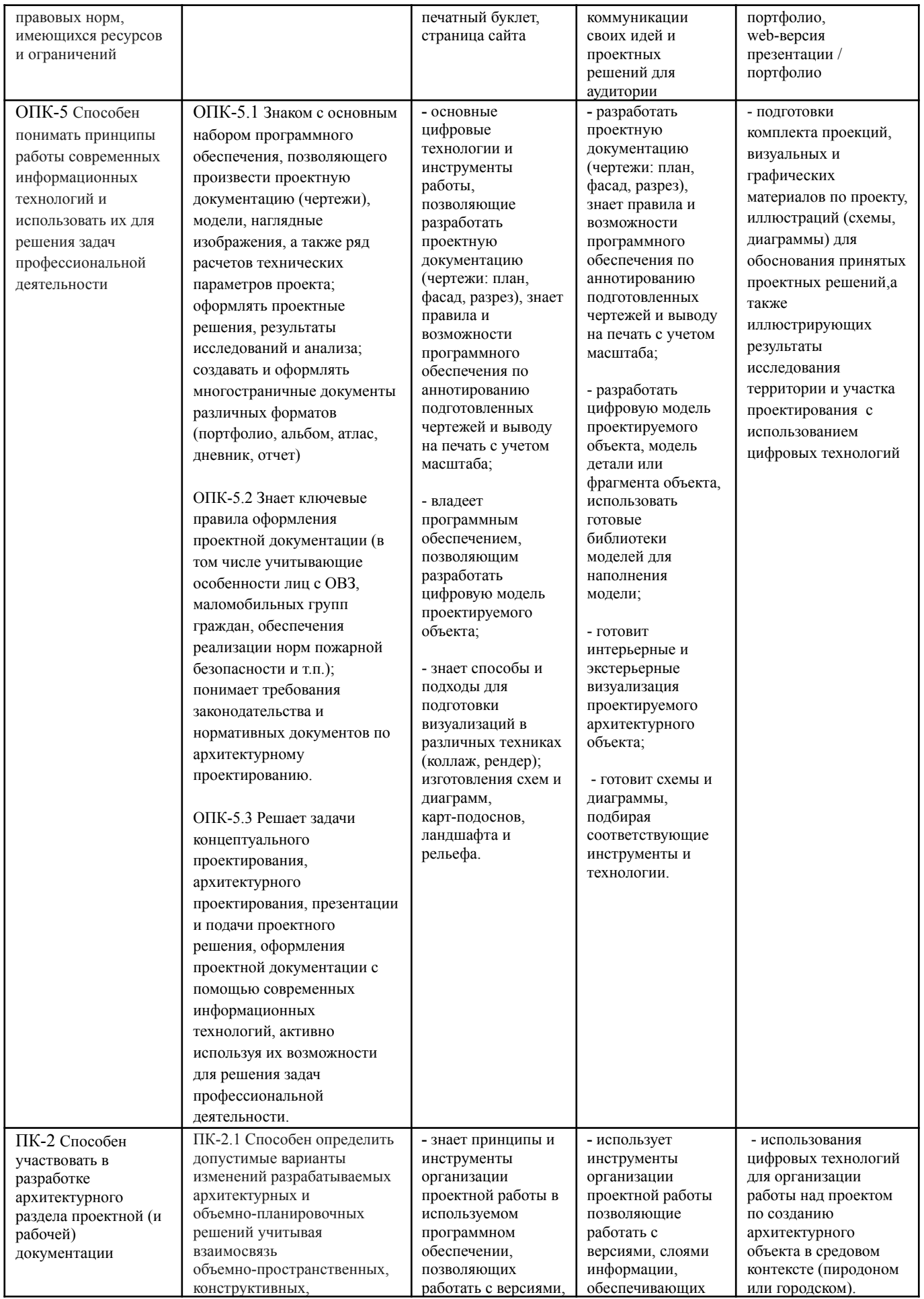

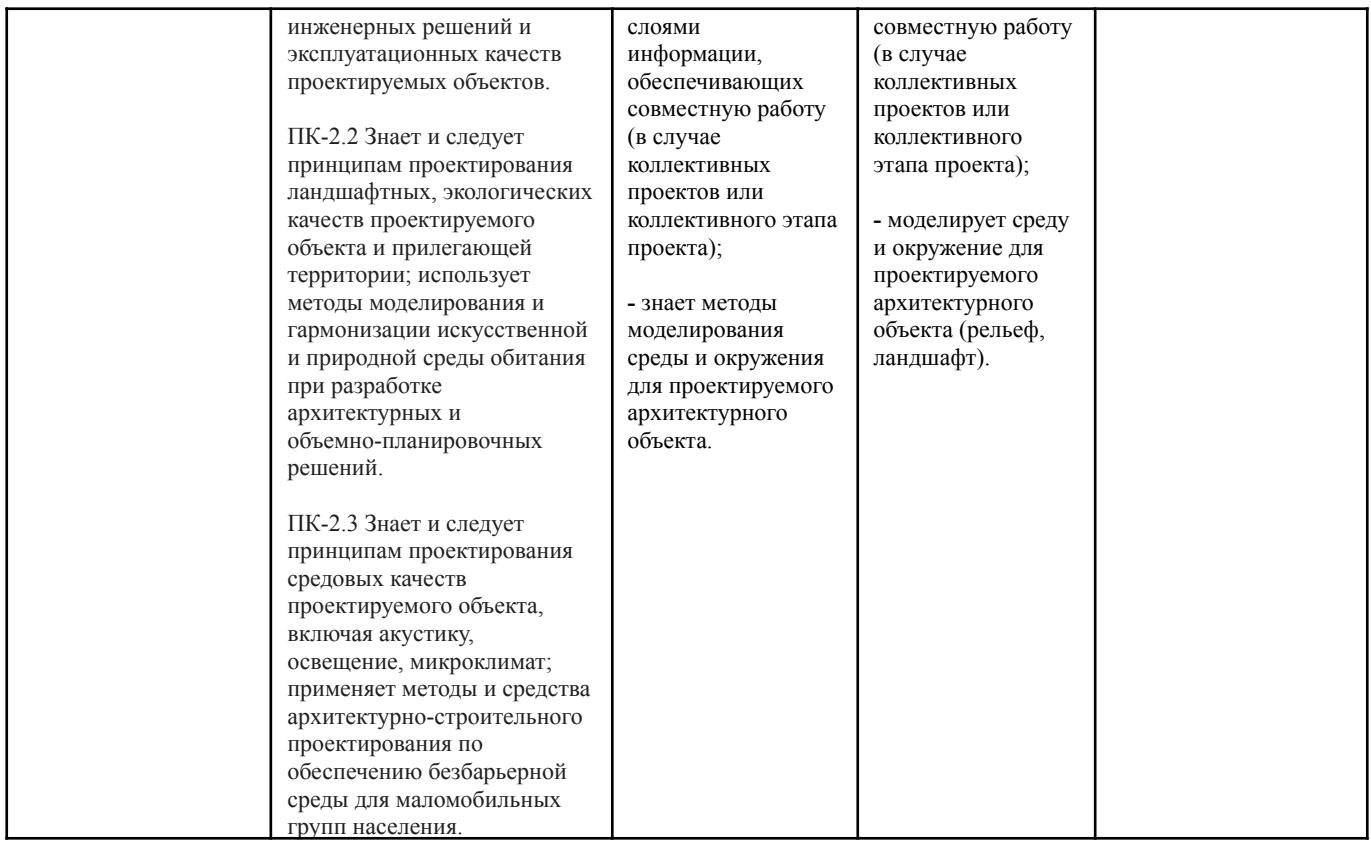

Процесс обучения фокусируется на формировании **комплексных образовательных результатах**:

- 1. Читать и использовать ортогональные чертежи и другие изображения, спецификации, систему ссылок и условных обозначений, используемых на всех стадиях архитектурного проектирования от замысла до реализации проекта.
- 2. Использовать графику (2Д и 3Д техники) для анализа и интерпретации качеств существующего и проектируемого пространства и материалов, для выработки проектных идей, разработки проекта архитектурного объекта и / или среды, а также фрагментов и элементов проектируемого объекта или среды.
- 3. Использовать соответствующие задаче 2Д и 3Д техники для демонстрации проектной идеи: выбор подхода, способа, соответствующего задачам презентации проекта, его качеств и характеристик (проекции, схемы, диаграммы, экстерьерные и интерьерные изображения).
- 4. Применять цифровые технологии для анализа участка проектирования и исследуемой территории, а также для подготовки графических материалов, визуализирующих результаты анализа и исследования (схемы, диаграммы).

Практические задания, задания для самостоятельной работы, а также работы промежуточной аттестации по дисциплине направлены на получение практического опыта.

# **4. Объем дисциплин, входящих в состав модуля, и виды учебной работы**

Дисциплина «Цифровые средства презентации проекта» Общая трудоемкость дисциплины составляет 8 з.е. 5 семестр 4 з.е

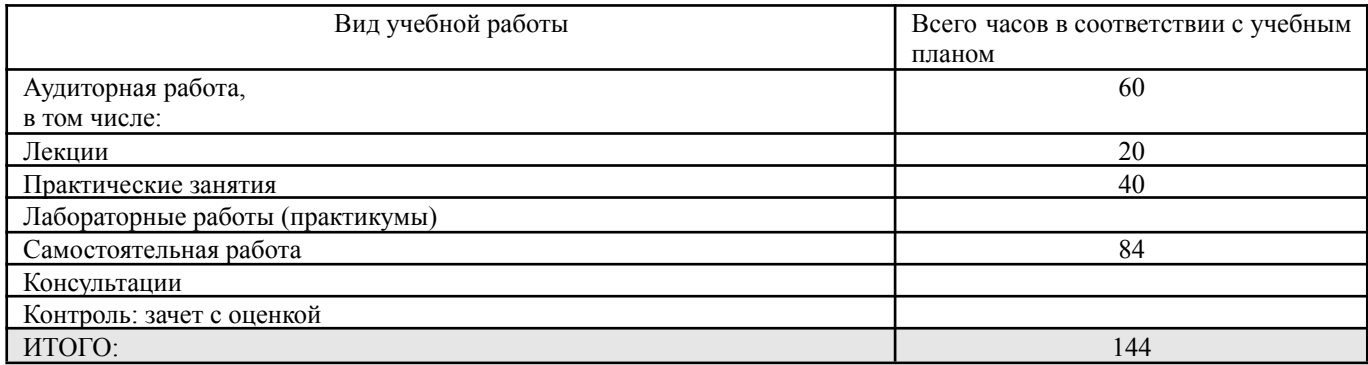

#### 6 семестр 4 з.е

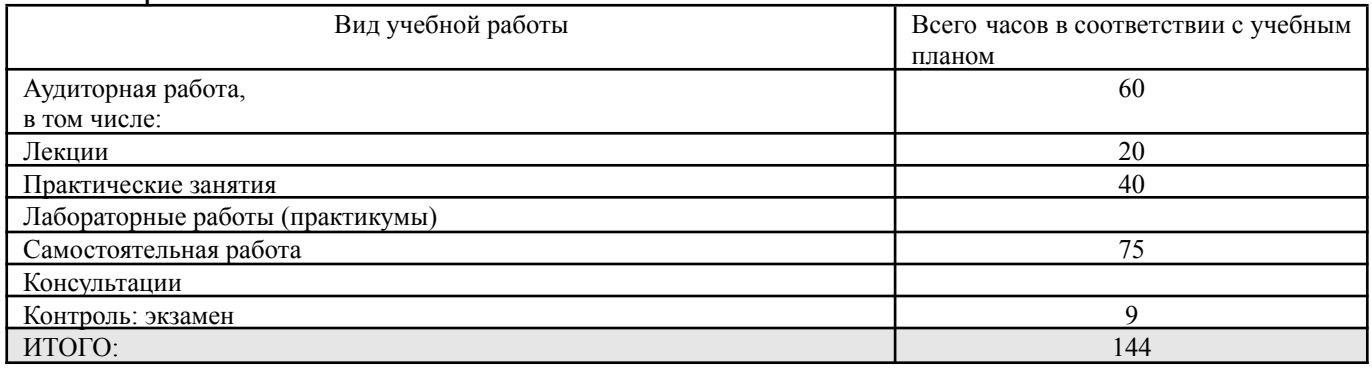

Дисциплина «Информационно-коммуникационные технологии для профессиональной деятельности»

Общая трудоемкость дисциплины составляет 6 з.е. 5 семестр 3 з.е

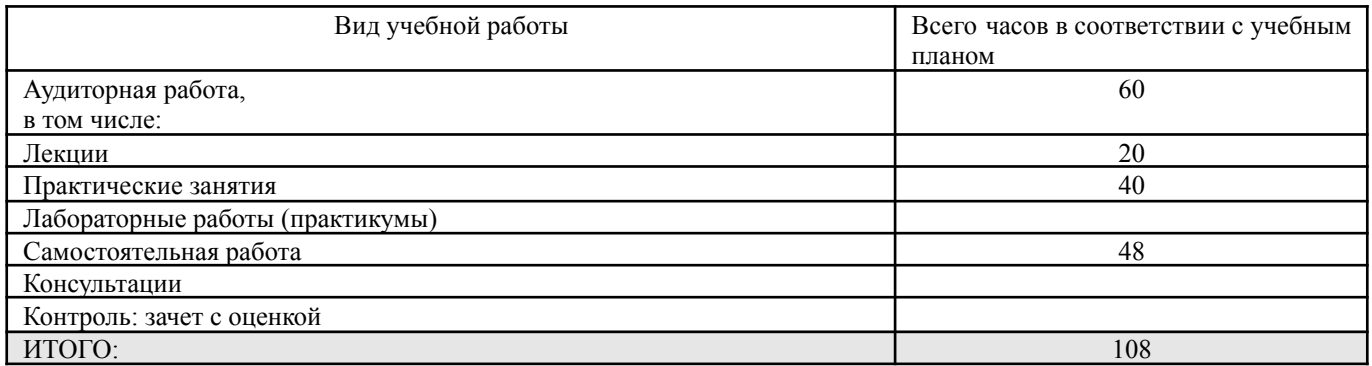

# 6 семестр 3 з.е

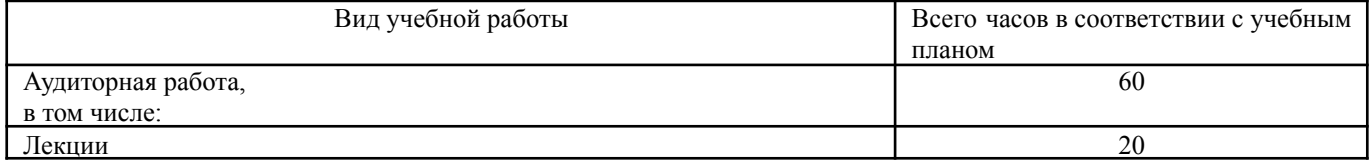

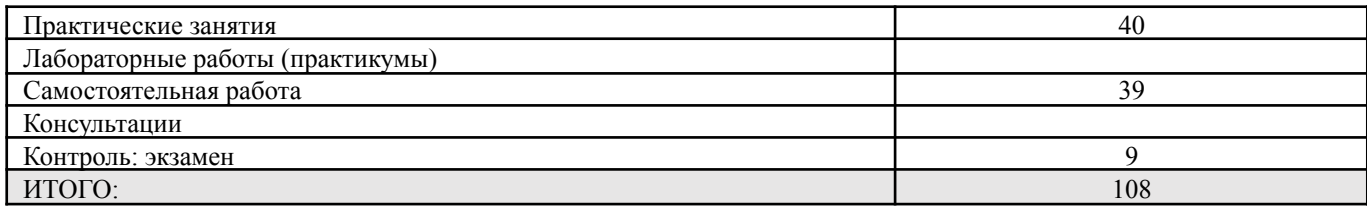

# **5. Содержание дисциплин модуля 5.1. Разделы дисциплины и виды занятий**

# Дисциплина «Цифровые средства презентации проекта»

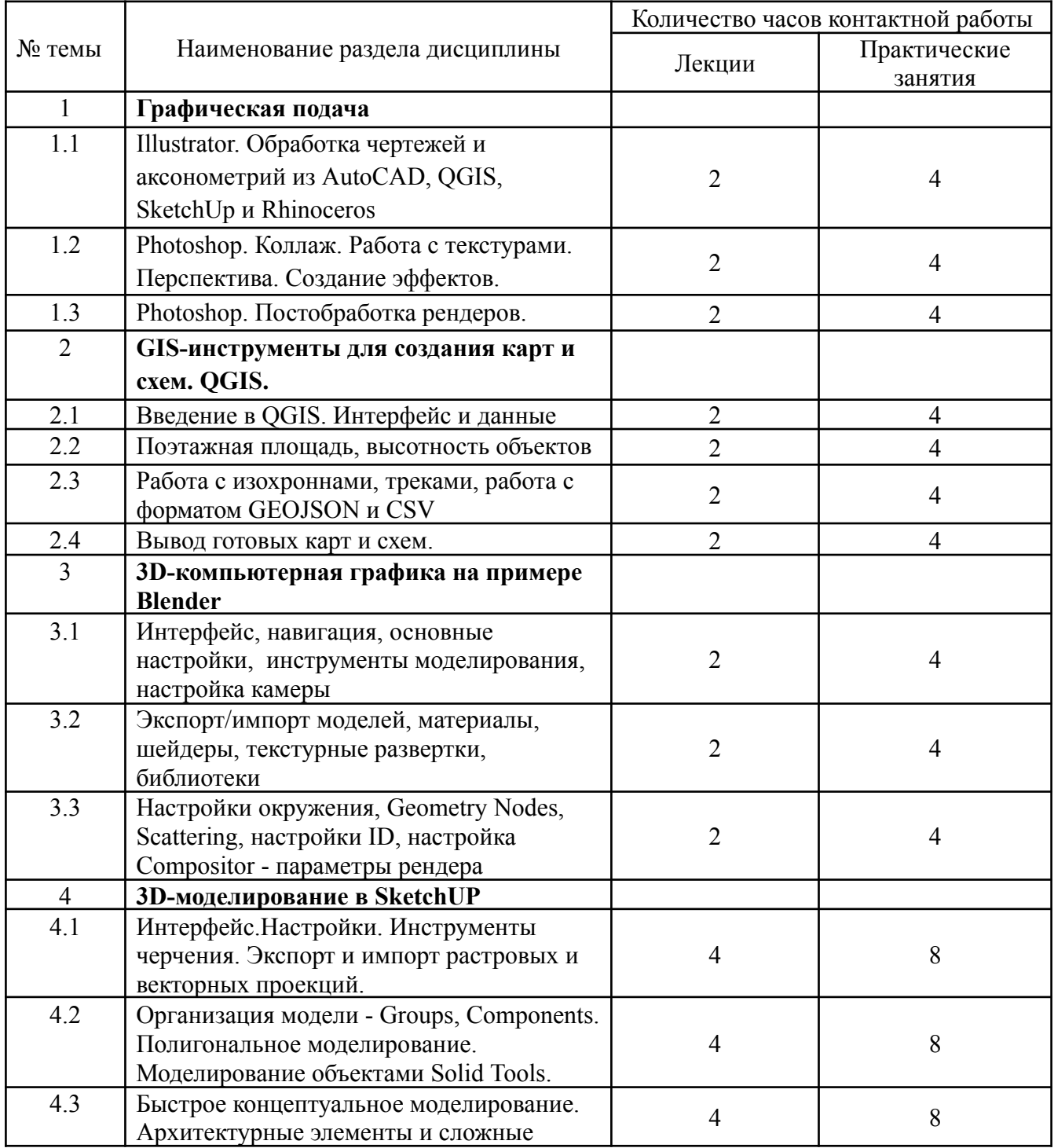

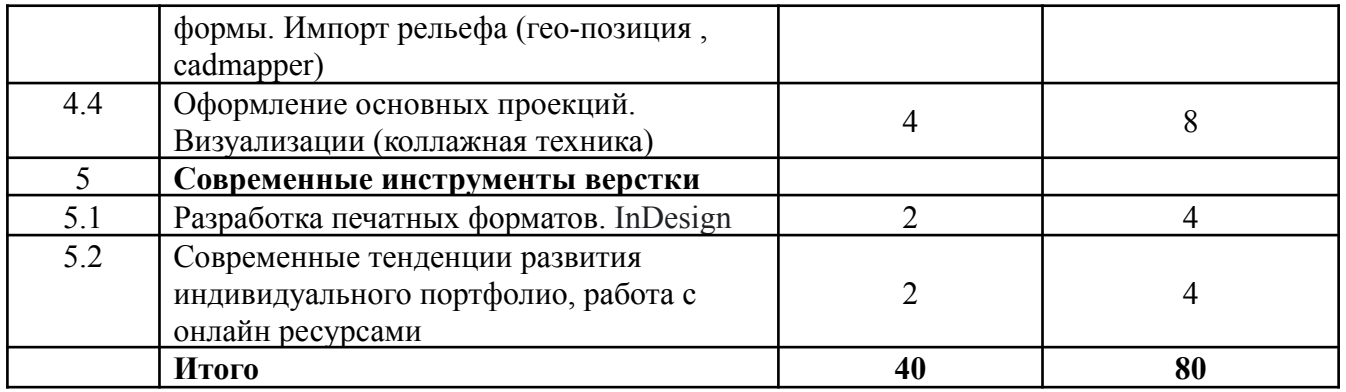

Дисциплина «Информационно-коммуникационные технологии для профессиональной деятельности»

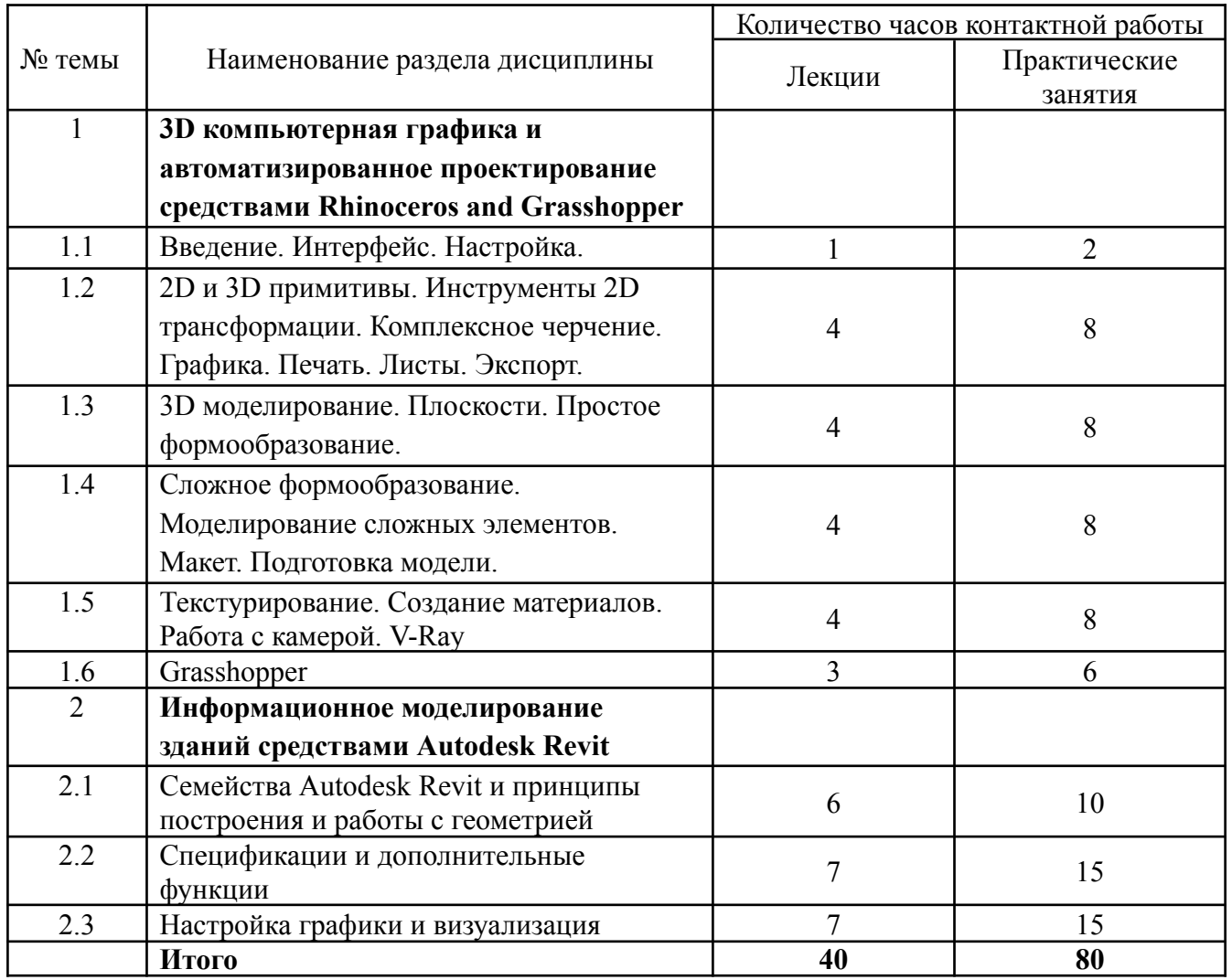

#### **5.2. Тематический план изучения дисциплин**

Дисциплина «Цифровые средства презентации проекта»

# **Раздел 1. Графическая подача**

Тема 1. Illustrator. Обработка чертежей и аксонометрий из AutoCAD, QGIS, SketchUp и Rhinoceros.

Работа с паттернами и штриховкам, настройка обводки и заливки. Работа с цветом. Трансформация объектов. Организация работы: настройки рабочего поля и композиции, слои.

Тема 2. Photoshop. Коллаж.

Работа с текстурами. Перспектива и масштаб. Создание эффектов, атмосферы. Композиция.

Тема 3. Photoshop. Постобработка рендеров.

#### **Раздел 2. GIS-инструменты для создания карт и схем. QGIS**

Тема 1. Введение в QGIS. Интерфейс и данные

Виды GIS-программ. Виды и типы данных для анализа, их атрибуты. Инструменты исследования. Форматы схем. Настройки (подключения модулей). Активация слоев. Настройка стилей.

Тема 2. Поэтажная площадь, высотность объектов

Работа с полями. Перевод текстовых значений в цифровые. Подсчет площадей полигонов. Подсчет поэтажной площади. Настройка стилей (градуированный знак) и подписей.

Тема 3. Работа с изохроннами, треками, работа с форматом GEOJSON и CSV Изохроны пешеходной и автомобильной доступности. Автомобильные и пешеходные пути. Выгрузка данных. Создание тепловой карты.

Тема 4. Вывод готовых карт и схем Создание макета листа. Интерфейс компоновки. Характеристики и свойства макета. Вывод и экспорт готовых схем и карт.

# **Раздел 3. 3D-компьютерная графика на примере Blender**

Тема 1. Вводное занятие. Интерфейс, навигация, основные настройки, инструменты моделирования, настройка камеры.

Тема 2. Экспорт/импорт моделей, материалы, шейдеры, текстурные развертки, библиотеки.

Тема 3. Настройки окружения, Geometry Nodes, Scattering, настройки ID, настройка Сompositor - параметры рендера

# **Раздел 4. 3D-моделирование в SketchUP**

Тема 1. Вводное занятие.

Обзор программы. Интерфейс. Настройки. Принципы работы в SketchUP

Тема 2. 2D инструменты

Инструменты черчения и редактирования. Простые элементы Edges, Faces, Construction. Организация модели Groups, Components

Тема 3. Механизмы перехода в 3D

Импорт растровых и векторных проекций. Экструдирование и другие способы перехода в 3d. Организация модели Tags / Layers.

Тема 4. Основные приемы моделирования

Настройка базовых видов. Моделирование объектами Solid Tools. Полигональное моделирование.

Тема 5. Способы перехода от 3D к 2D

Обзор настроек стилей. Обзор настроек сцен. Экспорт векторных и растровых проекций.

Тема 6. Организация рабочего процесса

Создание библиотек объектов. Использование готовых моделей 3d Warehouse. Совместная работа над моделью.

Тема 7. Окружение. Импорт данных.

Импорт рельефа по гео-позиции. Импорт градостроительной ситуации Cadmapper. Быстрая схема существующего функционального зонирования.

Тема 8. Моделирование окружения.

Импорт и совмещение исходных данных. Способы построения рельефа. Быстрые схемы высотности. Быстрая схема инсоляции.

Тема 9. Быстрое концептуальное моделирование

Принципы работы с функциональной/формообразующей моделью. Быстрые функциональные/формообразующие схемы.

Тема 10. Быстрое концептуальное моделирование. Продолжение Быстрое насыщение модели и работа с рандомайзерами. Легкие способы эскизной проработки окружения. Экспорт концептуальных изображений.

Тема 11. Разработка проекта

Способы создания архитектурных элементов. Проработка концептуальной модели. Генерация элементов отделки и конструкций.

Тема 12. Разработка проекта. Продолжение

Моделирование сложных форм. Создание насыщенной и подробной модели здания. Связка с основными форматами 3d моделей.

Тема 13. Подготовка проекций модели

Подробное оформление основных проекций для здания: план, фасад, сечение

Тема 14. Оформление детали

Оформление детали здания. Экспорт отчета с параметрами элементов модели.

Тема 15. Подготовка визуализаций

Настройка перспективных сцен. Доработка изображений в коллажной технике. Визуализация без использования сложных рендер-движков.

# **Раздел 5. Современные инструменты верстки**

Тема 1. Разработка печатных форматов. InDesign

Тема 2. Рассмотреть современные тенденции развития индивидуального портфолио, работа с онлайн ресурсами.

Дисциплина «Информационно-коммуникационные технологии для профессиональной деятельности»

# **Раздел 1. 3D компьютерная графика и автоматизированное проектирование средствами Rhinoceros and Grasshopper**

Тема 1. Введение. Интерфейс. Настройка.

Тема 2. 2D и 3D примитивы. Инструменты 2D трансформации. Комплексное черчение.

Тема 3. Простое 3D моделирование.

Тема 4. Графика. Печать. Листы. Экспорт.

Тема 5. Переход к продвинутому 3D. Плоскости.

Тема 6. Простое формообразование.

Тема 7. Режимы отображения. Продвинутая работа с графикой и вывод каналов.

Тема 8. Продвинутая работа с плоскостями. UVW сетка. Развертки.

Тема 9. Сложное формообразование.

Тема 10. Моделирование сложных элементов. Работа с окружающей застройкой.

Тема 11. Макет. Подготовка модели и файлов. Нюансы работы.

Тема 12. Текстурирование. Создание материалов.

Тема 13. Sub-D и Mesh. Работа с камерой.

Тема 14. V-Ray.

Тема 15. Grasshopper.

Темы раздела сопровождаются разбором / демонстрацией следующих примеров архитектурной практики: Дом искусств в Брегенце / Петер Цумтор; Lincoln Park Zoo South Pond / Studio Gang Architects; EXPO 2000 pavilion / MVRDV; The Twist Museum / BIG; Garage Museum of Contemporary Art; а также такие типологии, как амфитеатр, малые архитектурные формы.

# **Раздел 2. Информационное моделирование зданий средствами Autodesk**

# **Revit**

Тема 1. Построение базовых объемов

Тема 2. Создание элементов наполнения объемов, базовых семейств (окна, двери)

Тема 3. Кастомизация семейств.

Тема 4. Принципы стыковки различной геометрии. Выделение и скрытие геометрии.

Тема 5. Настройки: фильтры, вариантов модели. Работа со связями.

Тема 6. Интеграция с другими инструментами.

Тема 7. Настройка отображения (виды, камеры).

Тема 8. Графика. Печать. Листы. Экспорт.

Тема 9. Параметры выгрузки. Подготовка к выгрузке. Выгрузка в 3D Max Corona Render, Twinmotion.

# **5.3. Текущий контроль успеваемости по разделам дисциплины**

Дисциплина «Цифровые средства презентации проекта»

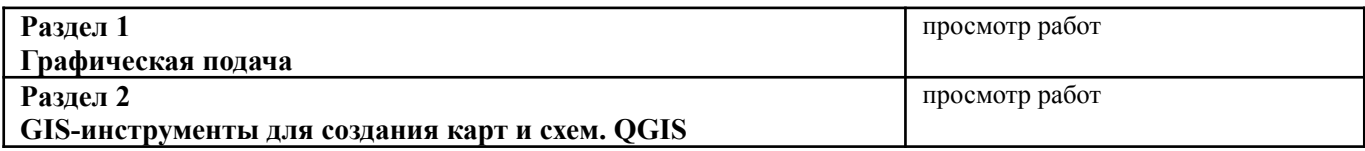

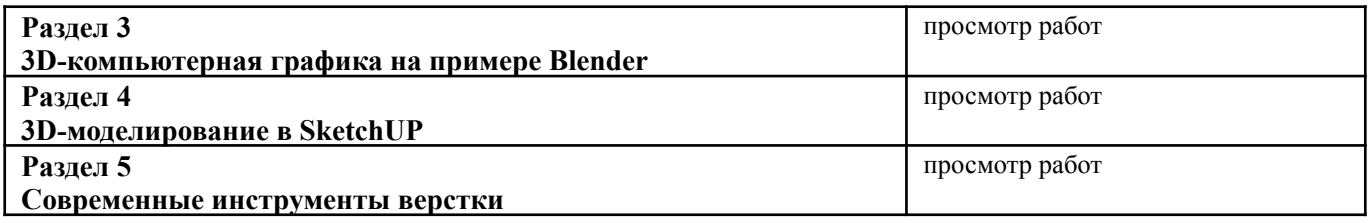

Дисциплина «Информационно-коммуникационные технологии для профессиональной деятельности»

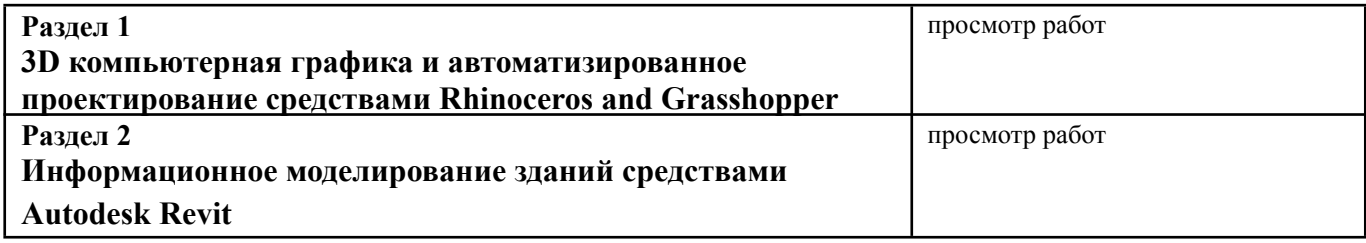

# **5.4 Самостоятельное изучение разделов дисциплины (изучение теоретического курса)**

Вопросы, выносимые на самостоятельное изучение по дисциплине «Цифровые средства презентации проекта»:

- 1. Модульные сетки в графическом дизайне (работа Йозефа Мюллера-Брокмана).
- 2. Архитектурная иллюстрация Маделон Фризендорп (книга "Нью-Йорк вне себя").
- 3. Диаграмма как инструмент визуализации проектных данных.
- 4. Создание сложных материалов, понимание их структуры
- 5. Архитектурная анимация

Вопросы, выносимые на самостоятельное изучение по дисциплине «Информационно-коммуникационные технологии для профессиональной деятельности»:

- 1. Композиция, развитие восприятия пространства
- 2. Изучение анализа территории с применением цифровых технологий
- 3. Инструменты моделирования рельефа
- 4. Создание сложных материалов, передача разных времени суток на 3D визуализациях и постпродакшн.
- 5. Создание сложных параметрических архитектурных решений созданных сплайнами и поверхностями

# **6. Учебно-методическое и информационное обеспечение дисциплины<sup>1</sup>**

# **6.1. Основная литература**

- 1. Шкинева, Н. Б. Коррекция искажений в перспективе : учебное пособие / Н. Б. Шкинева. Москва : КУРС : ИНФРА-М, 2019. - 94 с. - ISBN 978-5-905554-70-4. - Текст : электронный. - URL: https://znanium.com/catalog/product/1054207 (дата обращения: 25.10.2023). – Режим доступа: по подписке.
- 2. Ландшафтно-градостроительный анализ: методические указания к выполнению практических работ для студентов бакалавриата 2 курса направления 07.03.04 «Градостроительство» очной формы обучения / ФГБОУ ВО «Воронежский государственный технический университете» ; сост.: Е.И. Гурьева. – Воронеж: Изд-во ВГТУ, 2022. – 32 с. УДК 712 ББК 85.118.7 я 753
- 3. Саваренская Т. Ф., Швидковский Д. О., Петров Ф. А. История градостроительного искусства. Поздний феодализм и капитализм. — Москва, 1989
- 4. Заварихин, С. П. Архитектура: композиция и форма: учебник для вузов / С. П. Заварихин. Москва : Издательство Юрайт, 2023. — 186 с. — (Высшее образование). — ISBN 978-5-534-02924-6. — Текст : электронный // Образовательная платформа Юрайт [сайт]. — URL: https://urait.ru/bcode/514376 (дата обращения: 25.10.2023).

#### **6.2. Дополнительная литература**

- 1. Геометрия картины и зрительное восприятие, Борис Раушенбах
- 2. Нью-Йорк вне себя, Рем Колхас
- 3. Гектор архитектор, Андреа Бети
- 4. Двадцать минут на Манхэттене, Майкл Соркин

#### **6.3. Перечень ресурсов информационно-коммуникационной сети**

#### **«Интернет»**

- 1 Российское образование (федеральный портал) [www.edu.ru](http://www.edu.ru)
- 2 Архи.ру веб-сайт об архитектуре https://archi.ru/
- 3 ArchDaily блог об архитектуре https://www.archdaily.com/
- 4 Союз московских архитекторов https://moscowarch.ru/
- 5 Союз архитекторов России <https://uar.ru/>

#### **7. Материально-техническое обеспечение дисциплины**

#### **7.1. Материально-техническое обеспечение дисциплины включает в себя:**

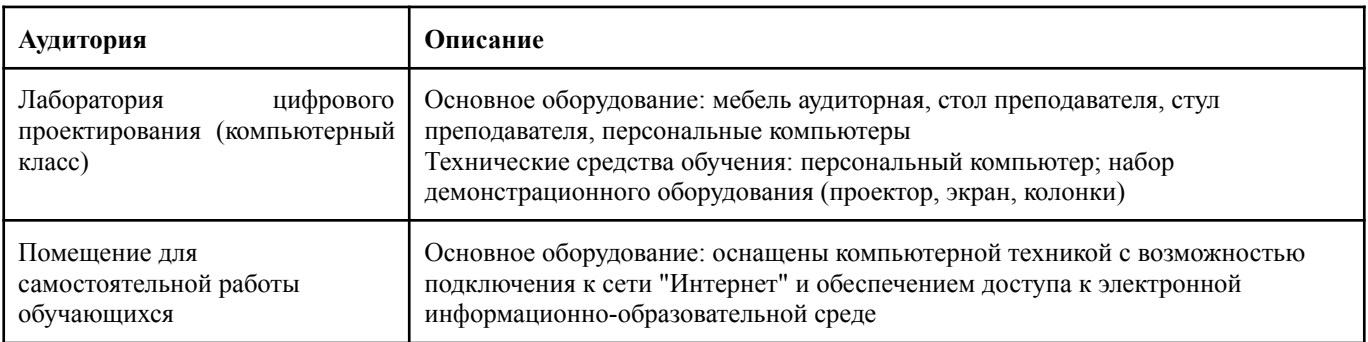

**7.2. Перечень информационных технологий, используемых при осуществлении образовательного процесса по дисциплине, в том числе комплект лицензионного программного обеспечения, электронно-библиотечные системы, современные профессиональные базы данных и информационные справочные системы**

Обучающиеся обеспечены доступом к электронной информационно-образовательной среде Университета из любой точки, в которой имеется доступ к сети «Интернет», как на территории организации, так и вне ее.

#### *лицензионное программное обеспечение:*

- Microsoft Windows 7 pro:
- Операционная система Microsoft Windows 10 pro;
- Операционная система Microsoft Windows Server 2012 R2:
- Программное обеспечение Microsoft Office Professional 13;
- Программное обеспечение Microsoft Office Professional;

Комплексная Система Антивирусной Защиты Kaspersky Total Security для бизнеса Russian Edition

- Rhinoceros 7
- Illustrator 2022
- $\bullet$  Photoshop 2021/2022
- Autodesk Revit
- SketchUP 2022
- $\bullet$  QGIS 3.24

# *электронно-библиотечная система:*

*●* Электронная библиотечная система (ЭБС) «Университетская библиотека ONLINE» <http://biblioclub.ru/>

# *современные профессиональные баз данных:*

● Официальный интернет-портал базы данных правовой информации <http://pravo.gov.ru.>

# *информационные справочные системы:*

● Портал Федеральных государственных образовательных стандартов высшего образования <http://fgosvo.ru.>

Компьютерная справочная правовая система «КонсультантПлюс» [\(http://www.consultant.ru/](http://www.consultant.ru/))

# **8. МЕТОДИЧЕСКИЕ РЕКОМЕНДАЦИИ ПО ОРГАНИЗАЦИИ ИЗУЧЕНИЯ ДИСЦИПЛИНЫ**

# **8.1. Формы и методы преподавания дисциплины**

В процессе преподавания дисциплины преподаватель использует как классические формы и методы обучения (прежде всего лекции и практические занятия), так и активные методы обучения (деловые игры, различные виды кейсов и др.) - применение любой формы (метода) обучения предполагает также использование новейших IT-обучающих технологий, включая электронную информационную образовательную среду (виртуальный класс преподавателя по данной дисциплине).

При проведении лекционных занятий преподаватель использует аудиовизуальные, компьютерные и мультимедийные средства обучения, а также демонстрационные и наглядно-иллюстрационные (в том числе раздаточные) материалы.

Практические занятия по данной дисциплине проводятся с использованием компьютерного и мультимедийного оборудования, при необходимости - с привлечением полезных Интернет-ресурсов и пакетов прикладных программ.

#### **8.2. Методические рекомендации преподавателю**

Перед началом изучения дисциплины преподаватель должен ознакомить студентов с видами учебной и самостоятельной работы, перечнем литературы и интернет-ресурсов, формами текущей и промежуточной аттестации, с критериями оценки качества знаний для итоговой оценки по дисциплине.

# **При проведении лекций, преподаватель:**

- 1) формулирует тему и цель занятия;
- 2) излагает основные теоретические положения;
- 3) с помощью мультимедийного оборудования и/или под запись дает определения основных понятий, расчетных формул;
- 4) приводит примеры из отечественного и зарубежного опыта, дает текущие статистические данные для наглядного и образного представления изучаемого материала;
- 5) в конце занятия дает вопросы для самостоятельного изучения.

#### **При проведении практических занятий, преподаватель:**

- 1) формулирует тему и цель занятия;
- 2) предлагает студентам ответить на вопросы, вынесенные на практическое занятие;
- 3) организует дискуссию по наиболее сложным вопросам;
- 4) предлагает студентам провести обобщение изученного материала.

# **В случае проведения аудиторных занятий (как лекций, так и практических занятий) с использованием активных методов обучения (деловых игр, кейсов, мозговых атак, игрового проектирования и др.) преподаватель:**

1) предлагает студентам разделиться на группы;

- 2) предлагает обсудить сформулированные им проблемы согласно теме лекции (практического занятия), раскрывая актуальность проблемы и ее суть, причины, ее вызывающие, последствия и пути решения;
- 3) организует межгрупповую дискуссию;
- 4) проводит обобщение с оценкой результатов работы студентов в группах и полученных основных выводов и рекомендаций по решению поставленных проблем.

**Перед выполнением внеаудиторной самостоятельной работы преподаватель проводит инструктаж (консультацию)** с определением цели задания, его содержания, сроков выполнения, основных требований к результатам работы, критериев оценки, форм контроля и перечня источников и литературы.

Для оценки полученных знаний и освоения учебного материала по каждому разделу и в целом по дисциплине преподаватель использует формы текущего, промежуточного и итогового контроля знаний обучающихся.

#### **8.3. Методические рекомендации студентам по организации самостоятельной работы.**

*Методические рекомендации предназначены для рационального распределения времени студента по видам самостоятельной работы и разделам дисциплины. Они составляются на основе сведений о трудоемкости дисциплины, ее содержании и видах работы по ее изучению, а также учебно-методического и информационного обеспечения. В раздел включаются: рекомендации по изучению дисциплины (модулей) или отдельных тематических разделов, вопросы и задания для самостоятельной работы, материалы, необходимые, для подготовки к занятиям (разделы книг, статьи и т.д.).*

# **ОБЩИЕ РЕКОМЕНДАЦИИ**

Успешное освоение курса предполагает активное, творческое участие студента на всех этапах ее освоения путем планомерной, повседневной работы.

При подготовке к аудиторным занятиям, непосредственно в ходе проведения лекций и практических занятий, а также в ходе самостоятельной работы студенты должны пользоваться учебной литературой (согласно утвержденному перечню основной и дополнительной литературы по данному курсу), учебно-методическими материалами (включая данную рабочую программу), которые размещены в электронной информационно-образовательной среде.

# **8.3. Методические рекомендации студентам по организации самостоятельной работы.**

#### **ОБЩИЕ РЕКОМЕНДАЦИИ**

Успешное освоение курса предполагает активное, творческое участие студента на всех этапах ее освоения путем планомерной, повседневной работы.

При подготовке к аудиторным занятиям, непосредственно в ходе проведения лекций и практических занятий, а также в ходе самостоятельной работы студенты должны пользоваться учебной литературой (согласно утвержденному перечню основной и дополнительной литературы по данному курсу), учебно-методическими материалами (включая данную рабочую программу), которые размещены в электронной информационно-образовательной среде.

# **ИЗУЧЕНИЕ ТЕОРЕТИЧЕСКОГО КУРСА**

# **Виды работы: Альбом работ**

Альбом-портфолио является важной составляющей презентации проделанной работы студента.

Графическое содержание должно быть систематизировано, иметь поясняющие подписи, заголовки разделов и нумерацию страниц.

Альбом работ может включать: чертежи; мультимедийный материал; 3D-модели, веб-материалы, цифровая графика (визуализации, рендеры, цифровые коллажи). В альбом работ все трехмерные работы должны отображаться в двухмерном формате.

Портфолио обычно включает 2D и 3D графику; работы, выполненные в ходе практических занятий и воркшопов, самостоятельной работы. Допускается включение в альбом работ, выполненных в рамках модуля "Архитектурная студия" с использованием цифровых средств.

# **Правила создания альбома работы**:

Соберите все материалы, сделанные за семестр. В цифровой среде создайте шаблон будущего альбома-портфолио. Необходимо настроить сетку, колонтитулы, номера страниц, стили текста и т.п.

В верстку добавляются все изображения: по одному или нескольким предметам, в зависимости от выбранной концепции создания финального презентационного альбома.

При создании альбома работ рекомендуется придерживаться следующих правил:

Собирайте материал на протяжение всей работы, не оставляя все на последний момент.

В пояснительных текстах проверяйте орфографические и стилистические ошибки.

При расположении изображений на листе соблюдайте правила композиции.

Изображения "навылет" должны выходить за пределы листа шаблона не менее чем на 5мм.

В альбоме работ должны прослеживаться разделы и должно быть внятное графическое повествование.

Изображения должны быть качественными, обработанными, хорошо читаемыми.

*Приложение 1*

АВТОНОМНАЯ НЕКОММЕРЧЕСКАЯ ОРГАНИЗАЦИЯ ВЫСШЕГО ОБРАЗОВАНИЯ **«УНИВЕРСАЛЬНЫЙ УНИВЕРСИТЕТ»**

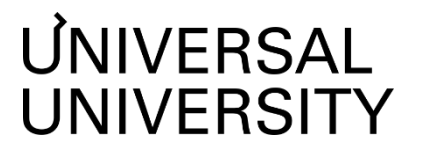

# Факультет архитектуры и урбанистики

# **ФОНД ОЦЕНОЧНЫХ СРЕДСТВ по модулю**

Цифровая культура

Уровень высшего образования: **Бакалавриат**

Направление подготовки: **07.03.01**

Направленность (профиль) подготовки: **Архитектура и**

Квалификация (степень): **Бакалавр**

Форма обучения: **Очная**

Срок освоения по данной программе: **5 лет**

**Архитектура**

**градостроительство**

# **1. Формы и оценочные материалы текущего контроля успеваемости, и промежуточной аттестации**

В процессе и по завершению изучения дисциплин модуля оценивается формирование у студентов следующих компетенций:

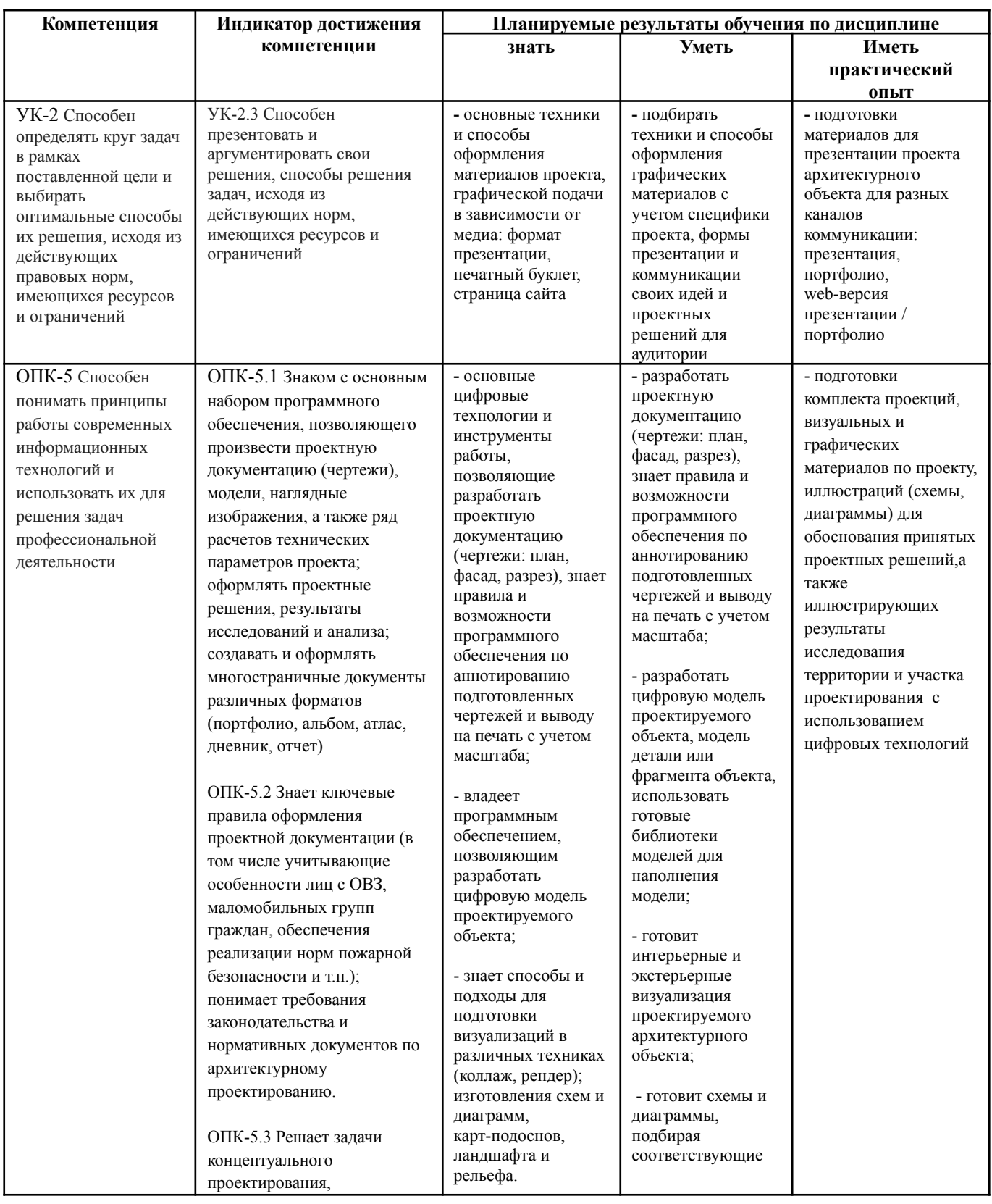

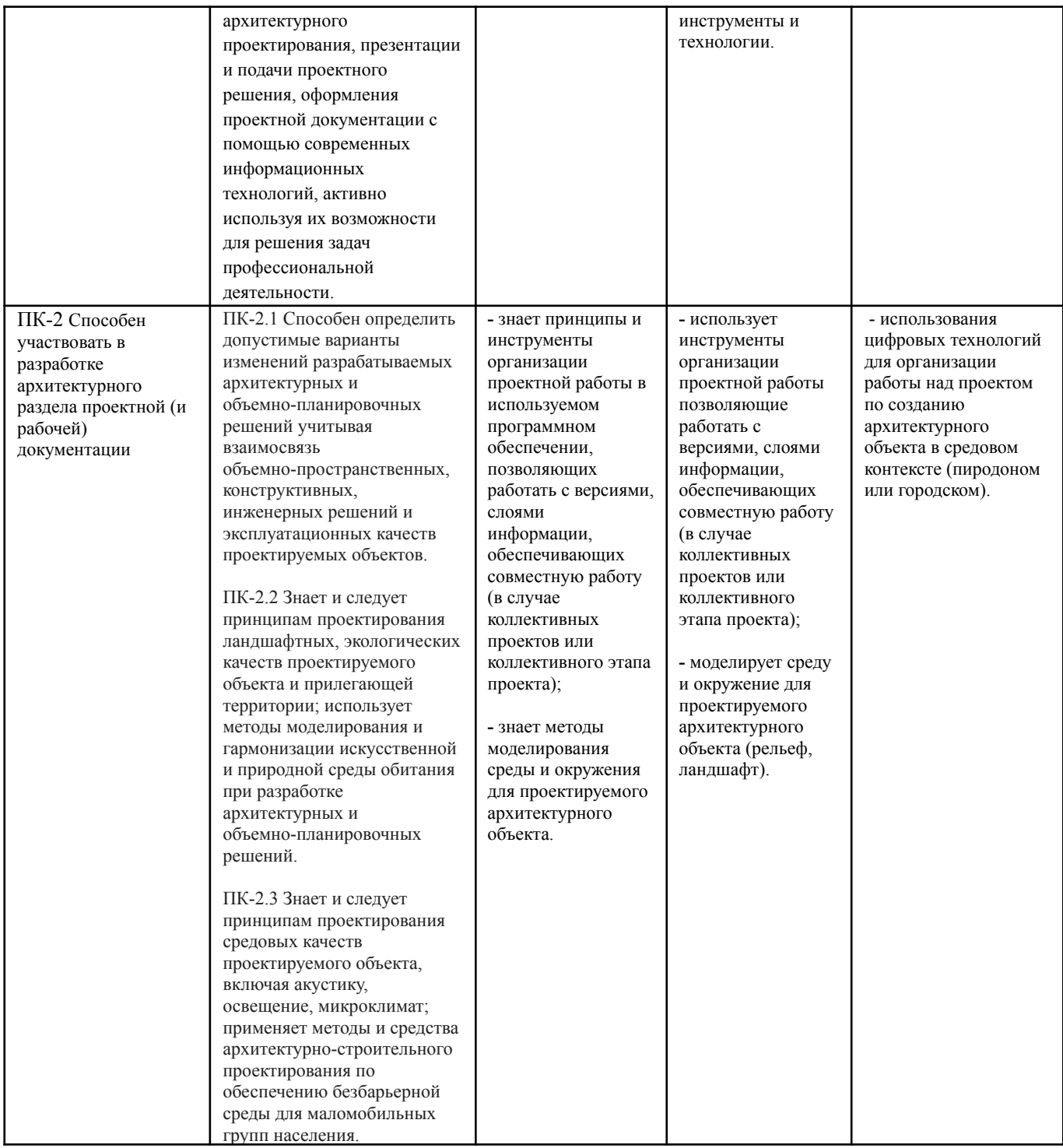

Процесс обучения фокусируется на формировании **комплексных образовательных результатах**:

- 1. Читать и использовать ортогональные чертежи и другие изображения, спецификации, систему ссылок и условных обозначений, используемых на всех стадиях архитектурного проектирования от замысла до реализации проекта.
- 2. Использовать графику (2Д и 3Д техники) для анализа и интерпретации качеств существующего и проектируемого пространства и материалов, для выработки проектных идей, разработки проекта архитектурного объекта и / или среды, а также фрагментов и элементов проектируемого объекта или среды.
- 3. Использовать соответствующие задаче 2Д и 3Д техники для демонстрации проектной идеи: выбор подхода, способа, соответствующего задачам презентации проекта, его качеств и характеристик (проекции, схемы, диаграммы, экстерьерные и интерьерные изображения).
- 4. Применять цифровые технологии для анализа участка проектирования и исследуемой территории, а также для подготовки графических материалов, визуализирующих результаты анализа и исследования (схемы, диаграммы).

Практические задания, задания для самостоятельной работы, а также работы промежуточной аттестации по дисциплине направлены на получение практического опыта.

# **Содержание модуля, структурированное по темам, c указанием видов учебных занятий и отведенного на них количества часов и форм контроля успеваемости:**

Дисциплина «Цифровые средства презентации проекта»

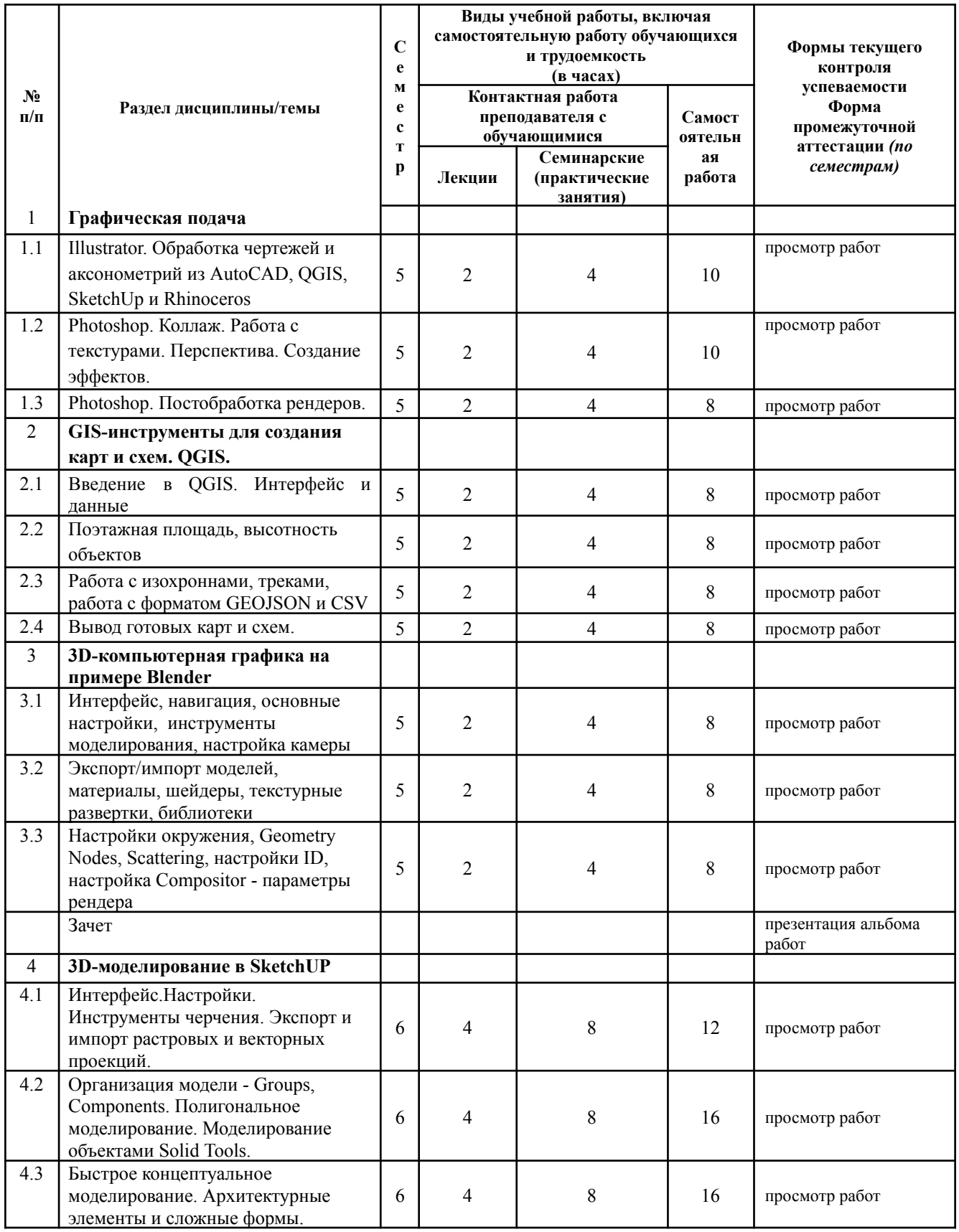

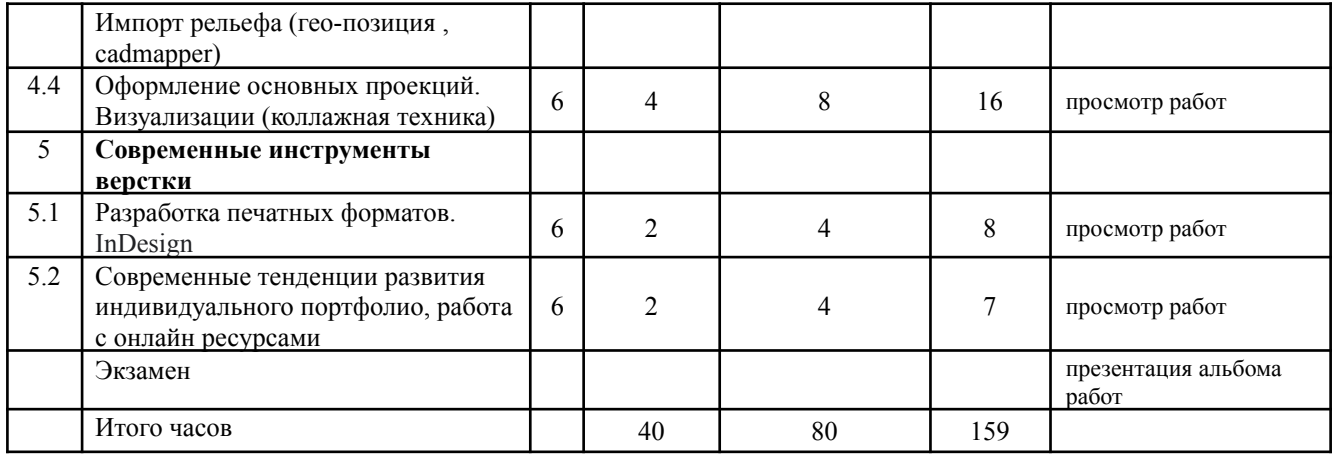

#### Дисциплина «Информационно-коммуникационные технологии для профессиональной деятельности»

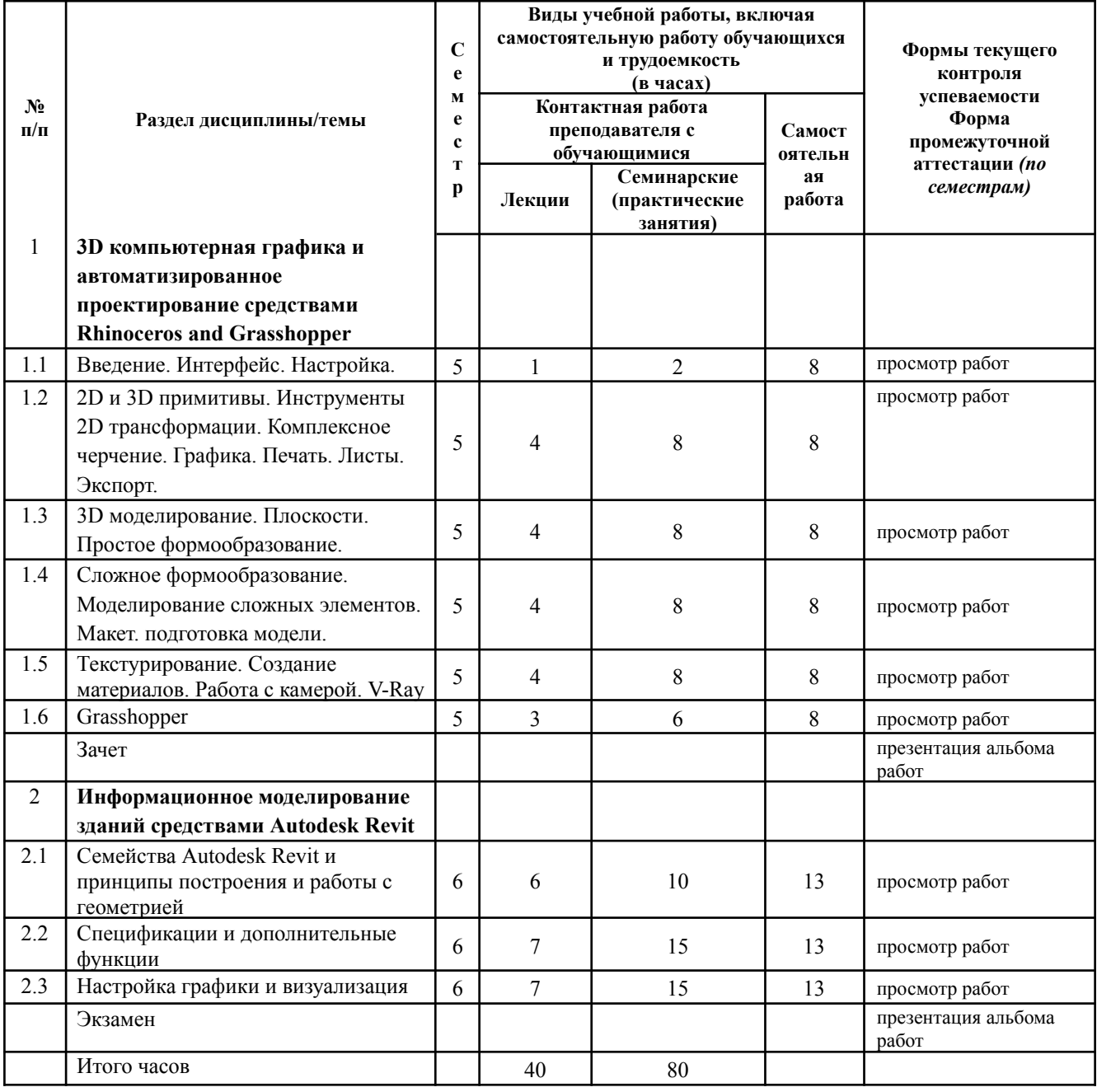

# **1.1. Текущий контроль успеваемости**

Текущий контроль успеваемости осуществляется путем оценки результатов выполнения заданий, предусмотренных практическими занятиями (воркшоп) и самостоятельной работой и проводится в формате просмотра работ.

**Воркшоп** - формат занятия, которое помогает участникам получить знания и сразу применить их на практике для формирования определенных навыков. В воркшоп входит лекция, разбор примера реализации или пошаговое выполнение задания; выделяется время на вопросы и ответы.

**Просмотр работ** - представление итогов этапа работы по отдельному разделу дисциплин, входящих в структуру модуля, преподавателям и приглашенным экспертам, с сессией вопросов-ответов и высказыванием рекомендаций по доработке. Предметом просмотра являются презентационные материалы: графические работы, чертежи, визуализации, модели и так далее.

Качественные требования к просмотру работ:

- Ясная и логически выстроенная презентация (последовательность слайдов).
- Качественные графические материалы, соответствующие техническим ограничениям (разрешение и формат используемых изображений, размеры экрана и т.п.)
- Подготовленная и грамотная устная речь, дополняющая визуальный ряд презентации.
- Соблюдение отведенного на представление проекта времени (тайминга).

Разделы модуля, выносимые на просмотр:

- **●** Rhinoceros and Grasshopper
- **●** Autodesk Revit
- Blender
- SketchUP
- QGIS

# **1.2. Промежуточная аттестация**

Промежуточная аттестация по дисциплине осуществляется:

3 семестр – в форме зачета;

4 семестр – в форме экзамена.

В качестве средств, используемых на промежуточной аттестации, предусматривается: **презентация альбома работ**

**Альбом работ** — собрание работ студента, выполненных в рамках модуля, с целью демонстрации прогресса в обучении. В альбом работ обязательно входят задания, выполняемые в рамках практических занятий, а также приветствуется включение работ, выполненных в рамках модуля "Архитектурная студия" инструментами цифровой графики. Формат pdf.

Качественные требования к альбому работ:

- альбом работ это единый структурированный документ, который имеет обложку, оглавление и иные инструменты навигации
- альбом работ демонстрирует художественный вкус студента: стиль альбома, графическое единообразие, целостность подачи материала
- иллюстративные материалы: качество изображений, соответствующие экспликации, подписи и аннотации.

# **2. Критерии оценки по дисциплине**

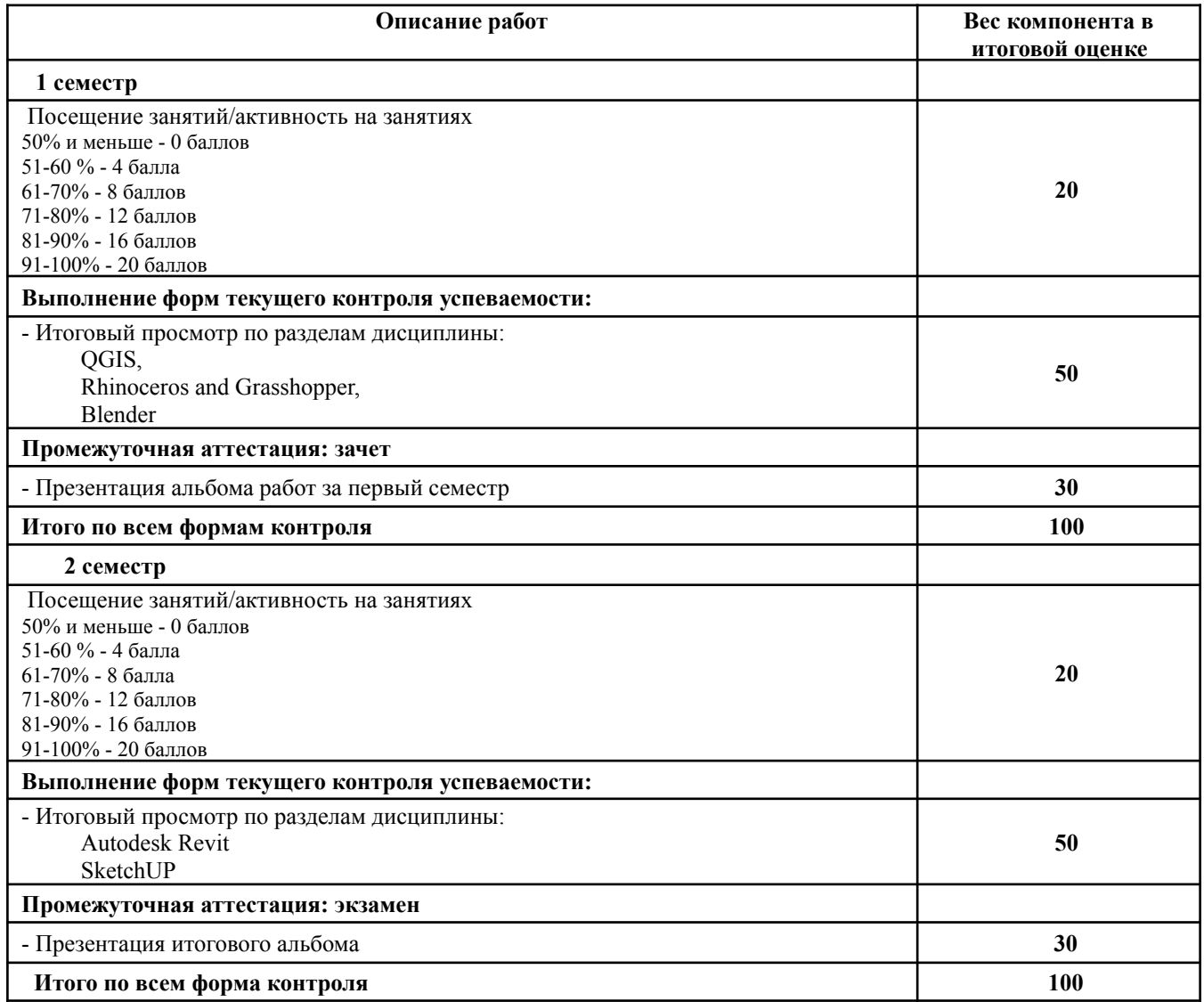

Каждый компонент оценивается независимо по 100-балльной шкале. Итоговая оценка студента по дисциплине (максимум 100 баллов) складывается из оценок по всем компонентам оценивания с учетом весов.

# Форма оценивания:

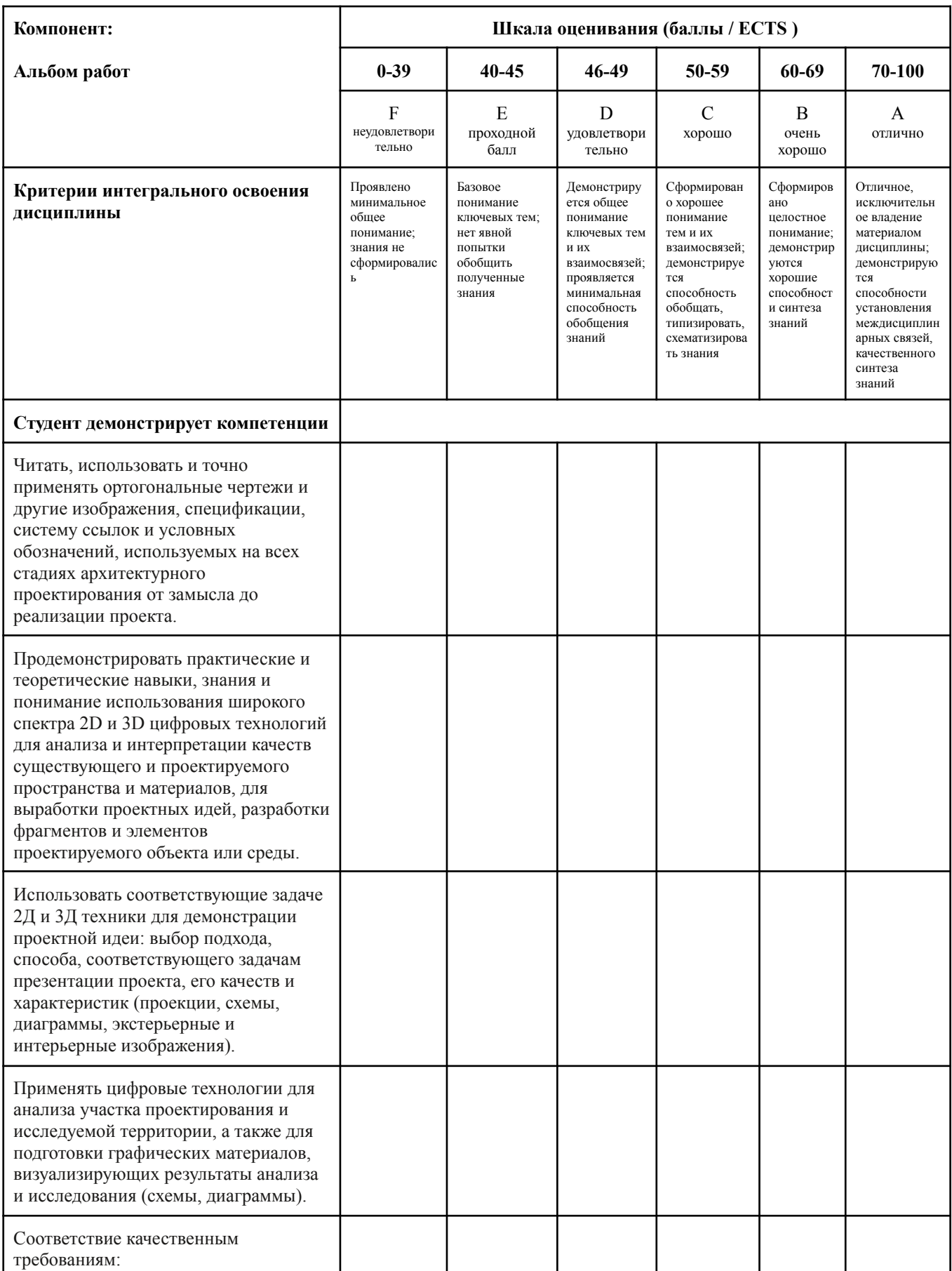

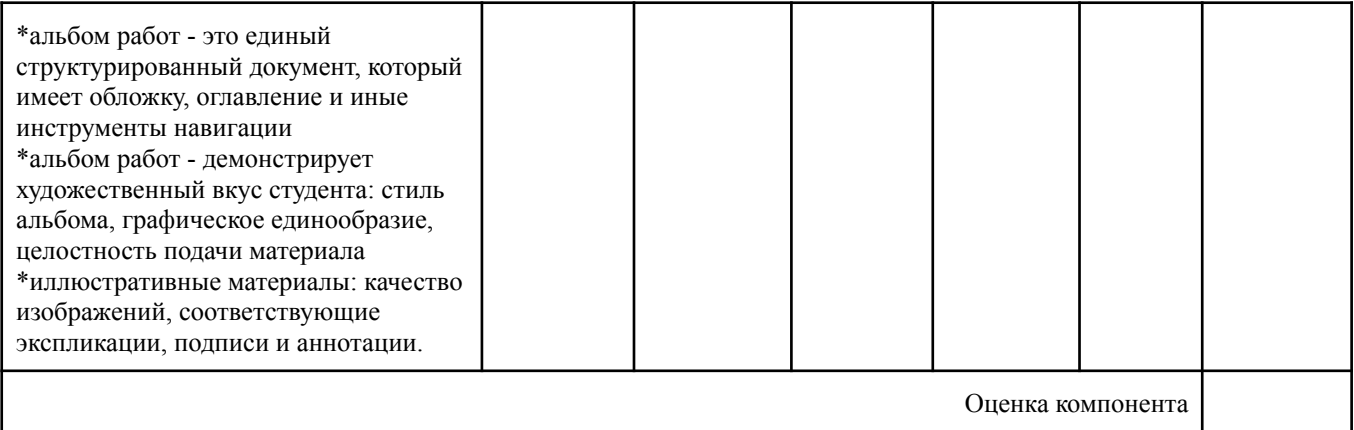

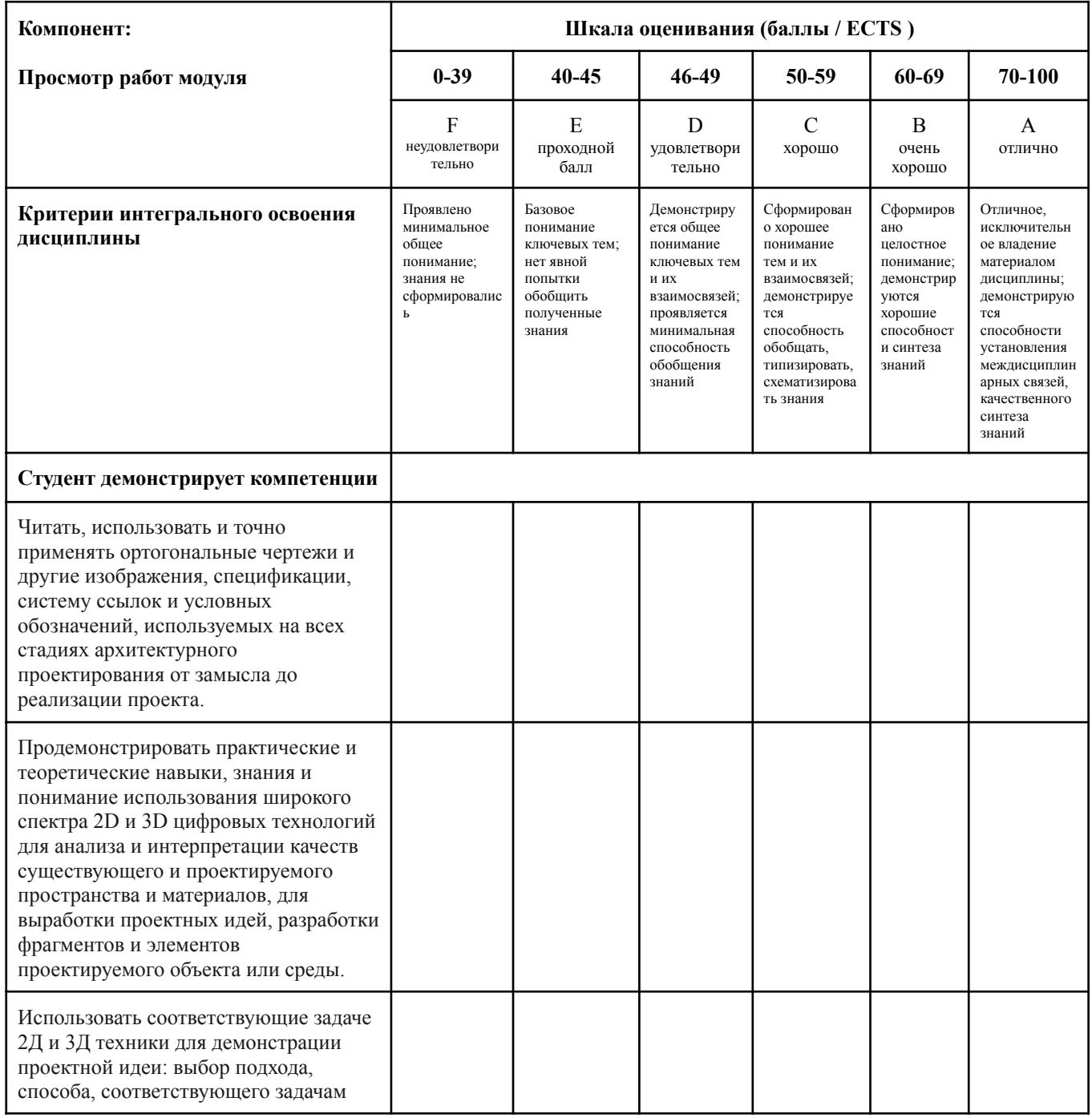

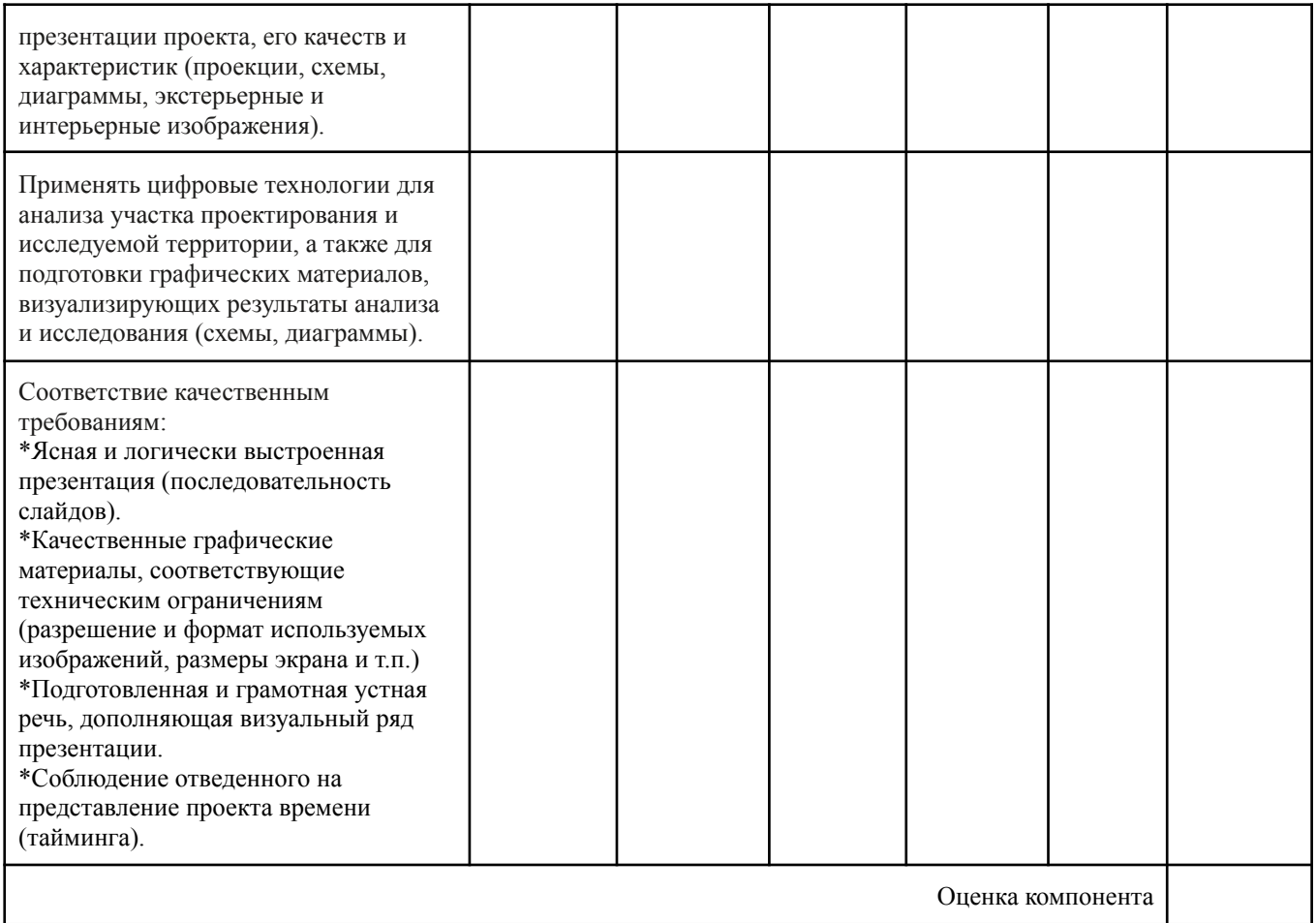

# **Шкала соответствия оценок промежуточной аттестации** (при проведении зачета с

оценкой и экзамена / выставления оценки по дисциплине)

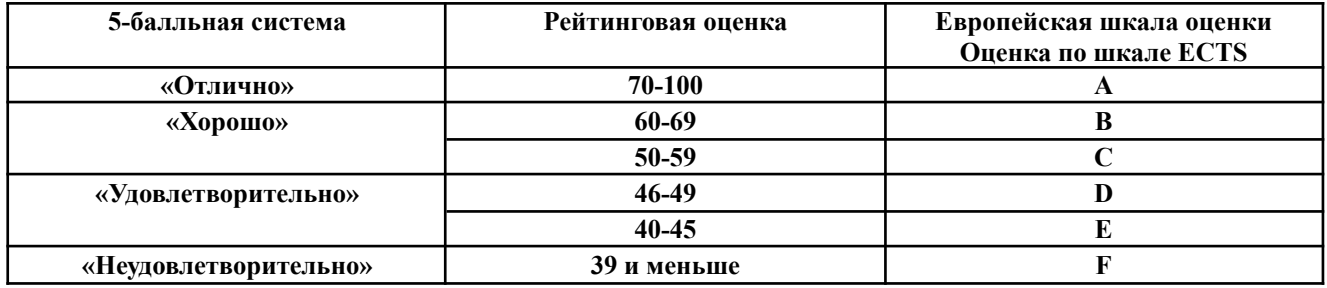

# **Лист регистрации внесенных изменений в рабочую программу модуля «Цифровая культура»**

основной профессиональной образовательной программы направленность (профиль) Архитектура и градостроительство по направлению подготовки 07.03.01 Архитектура

Рабочая программа дисциплины актуализирована на 20 /20 уч. год. Протокол заседания факультета № \_\_\_ от «\_\_\_\_»\_\_\_\_\_\_\_\_\_\_\_\_\_\_\_\_\_\_\_\_20\_\_\_ года.

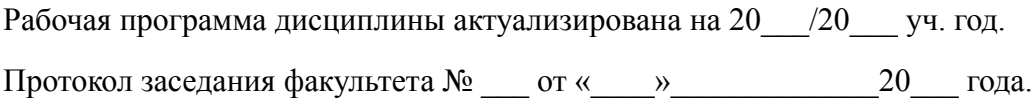

Рабочая программа дисциплины актуализирована на 20 /20 уч. год. Протокол заседания факультета № \_\_\_ от «\_\_\_\_»\_\_\_\_\_\_\_\_\_\_\_\_\_\_\_\_\_\_\_20\_\_\_ года.

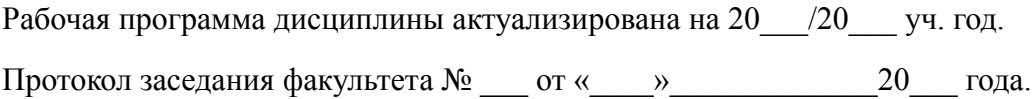